## B.A ISLAMIC HISTORY

## III SEMESTER

# COURSE CODE: IH3 BO4

## INFORMATICS

QUESTION BANK

1….Is the super computer invented by the ISRO.

A.SAGA220 B.NECPC‐98 C. ZXSPectrum D. Apple II

2……………….is an example of secondary storage system

A. Flash Drive B. Joy Stick C.ROM D.RAM

3…………………….is required for an internet connection.

A.UPS B.Memory Card C. Modem D. IPR

4. A normal CD ROM can store upto……………..data

A.1Gb B.680 MB C.680 KB D.2GB

5. A widely adopted family of communication media used in LAN technology is collectively called………..

A. Ethernet B.ADSL C.WIPO D.SABRE

6.A ………………….connects computers in limited geographical area

A.LAN B.APRANET C. Intermediate D.IPR

7……………………is an operating system

A.RAM B. Intel C. Linux D.CDMA

8.A………………permits all the computers connected to it to share hardware, software and data

A. Modem B.TCP C.LAN D.CERN

9. A…………………is network that cover a broad area.

A.CAN B.WAN C.PAN D.LAN

10………………………is the transfer of information between two or more points that are not connected by an electrical conductor.

A. Wireless Communication B. Wide Area Network C. Local Area Network D.MILNET 11.Scanner is a…………………………… A. Input Device B. Output Device C. Storage Device D. Operating System 12.The monitor is also known as………………….. A. CRT B.PAN C. WIPO D.IPR 13.The NSFNET originated in the year…………………… A.1990 B.1986 C.1970 D1980 14……………………….is the company to demonstrate the first handheld cellular phone. A. Sony B.I-ball C. Motorola D. Alcatel 15. The CDMA and TDMA are ……………… A.RF protocols B. Base stations C. Frequency D. Capacity 16. Cellular phone is device that can make and receive telephone calls over a …………… A. Bluetooth B. Radio Link C.BITNET D. Infrared 17…………………….enables the user to access a remote computer and retrieve files from it. A.RAM B.C.D Rome C. Flash Drive D.FTP 18…………………does not form part of the core computer architecture. A .Peripheral B.CPU C. Power supply Box D.RAM 19………………..is a device used by bank costumers to process account transactions. A. MSN B.IPR C. ATM D. IBM 20.ATM stands for……………………….. A. Adobe Type Manager B. Altering Tuning machine

C. Asynchronus Tuning Mode D. Automated Teller Machine

21. In India …………….installed the first ATM.

A. HSBC B.ICICI C.SBI D.IOB

22……………………… is the communication standard used to transfer pages across the www portion of the internet.

A.CDMA B.FTP C.HTTP D.TCP

23.Opera is a …………………………….

A.Internet browser B. Input device C. Storage device D. System Software

24……………………. Is global standard for mobile technology.

A.GSM B. Android C. Linux D. Unix

25.The geographical area covered by cellular radio antennas are called…………………

A.CDMA B.TDMA C. Cells D.FTP

26. All GSM phones use a ……………………….

A. SIM B. Memory Card C.WAP D.NTT

27.Some CDMA devices use a …………………..card

A. Modem B.GSM C. Tuner D.R-UIN

28.The sets of rules used to send and receive packets from one machine to another ver the internet is known as………………….

A.IP B.HTTP C.CERN D.LAN

29........................is a form of real-time internet text messaging.

A. E-mail B. SMS C. FTP D. IRC

30. The internet began as one network called……………..

A. USENET B. APRANET C. UNIX D. CSNET

31.To access a website ,the user must specify a…………………..

A. URl B.TCP C.HTML D.XML

32…………………..handles legal matters involved in the IP of Technology Transfer.

A. OTL B.TTO C.PIN D.LTE

33……………is a company's outsourcing of computer or internet related works.

A. TechXfer B.DCA C.NTT D.ITO

34…………………………covers any repair of an article.

A. Guarantee B. Warranty C.S tock clearnce D. Royalty

35……………………………is the computer's mater control program.

A.OS B. IP C .HTTP D. IP

36.Windows 8 is an example of ………………………..

A. Storage device B. Operating system C. Output device D. Flash Drive

37…………………….is a free software

A. Windows Vista B. Windows NT C. Linux D. Unix

38………………………………consist of instructions that direct a computer system to perform a specific program

A.Flash Drive B. RAM C. Application Software D. System Software

39.Media Player is an example of …………………….

A. Application Software B. Secondary storage device

C. Operating system D. Output device

40……………………..is considered as the first electronic Spread Sheet.

A. Visicalc B.Lotyus1-2-3 C. Excel D. Apple II

41………………………supports the storage ,retrieval and manipulation of related data.

A. Spread Sheet B. Opera C. Data Management Software **D. Operating Software** 

42………………………………….is a data management software.

A.Oracle B. Unix C. Linux D. Apple II

43…………………………is a presentation software.

A.Spread Sheet B.MS Word C. Excel D. Open Office Impress.

44.Muose is a ………………….device.

A.Presentation B. Pointing C. Storage D. Output

45…………………is unorganized and unprocessed facts.

A.Data B. Information C. Knowledge D. Wisdom

46……………………….is derived from data.

A.Reaearch B. Study C. Information D. Cyber Laws

47………………………………is a collection of Information..

A.Case Study B. Knowledge C. Experiment D. Survey

48………………..is a treasure trove of information.

A.Internet B. Modem C. Radio Frequency D. E‐mail.

49.Dial up Internet access uses the facilities of ……………………..

A.NIC B. Database C. PSTN D.GSM

50………………………..is the least costly method of connecting to the internet.

A.EVDO B. Wi FI C. Portable Device D. Dial Up

51…..is the most outstanding innovation in the field of communication.

A.SMS B. Internet C. Radio D. Television

52………………….bytes form 1 KB.

A.1050 B. 1000 C. 1024 D. 1500

53. Combination of ………….bits is known as byte.

A. 8 B. 12 C. 15 D. 16

54. 1024 KB forms……………………

A.2GB B.4GB C.1GB D.3GB

- 55. Yahoo is a …………………………..
- A.Modem B. Input Device C. Database D. Search Engine
- 56. Slow speed is the main disadvantage of the ……………………………

A.Dialup connections B. ISDN C. ADSI D.VSNL

- 57. Broadband internet access is also known as ……………………
- A.VSNL B.EVDO C.DSL D. Sancharnet
- 58……………………..allows to access the internet and telephone simultaneously.
- A.DSL B. ISDN C.TDMA D. IPR
- 59. ISDN allows …………………….kbps on a single channel.
- A.64 B.128 C.102 D.96
- 60……………………………….is not easy to install and troubleshoot.
- A.Dialup B. ADSl C. Broadband cable. D. ISDN
- 61…………………………enables faster data transmission over copper telephone lines.
- A.ADSL B. BITNET C. ISDN D. OFC
- 62………………………..is an example of wireless internet.
- A.ADSL B.ISDN C. Dialup D. EVDO
- 63……………………..provides internet access to the user even while his/her travels.
- A.EVDO B. OFC C. ISDN D. ADSL
- 64……………………..is a very easy way to store most frequently used sites.
- A.Wi Fi B.3G C. Favourities. D. ISP
- 65.Search engines like Firefox, Netscape and safari provides the user to store the most frequently visiting sites as………………………..
- A. zipp fifle B. Bookshop C .Bookmark D. Page mark.
- 66. Materials in the open Access journals are ………………………

# A.Free B. Low price C. High price D. Rental

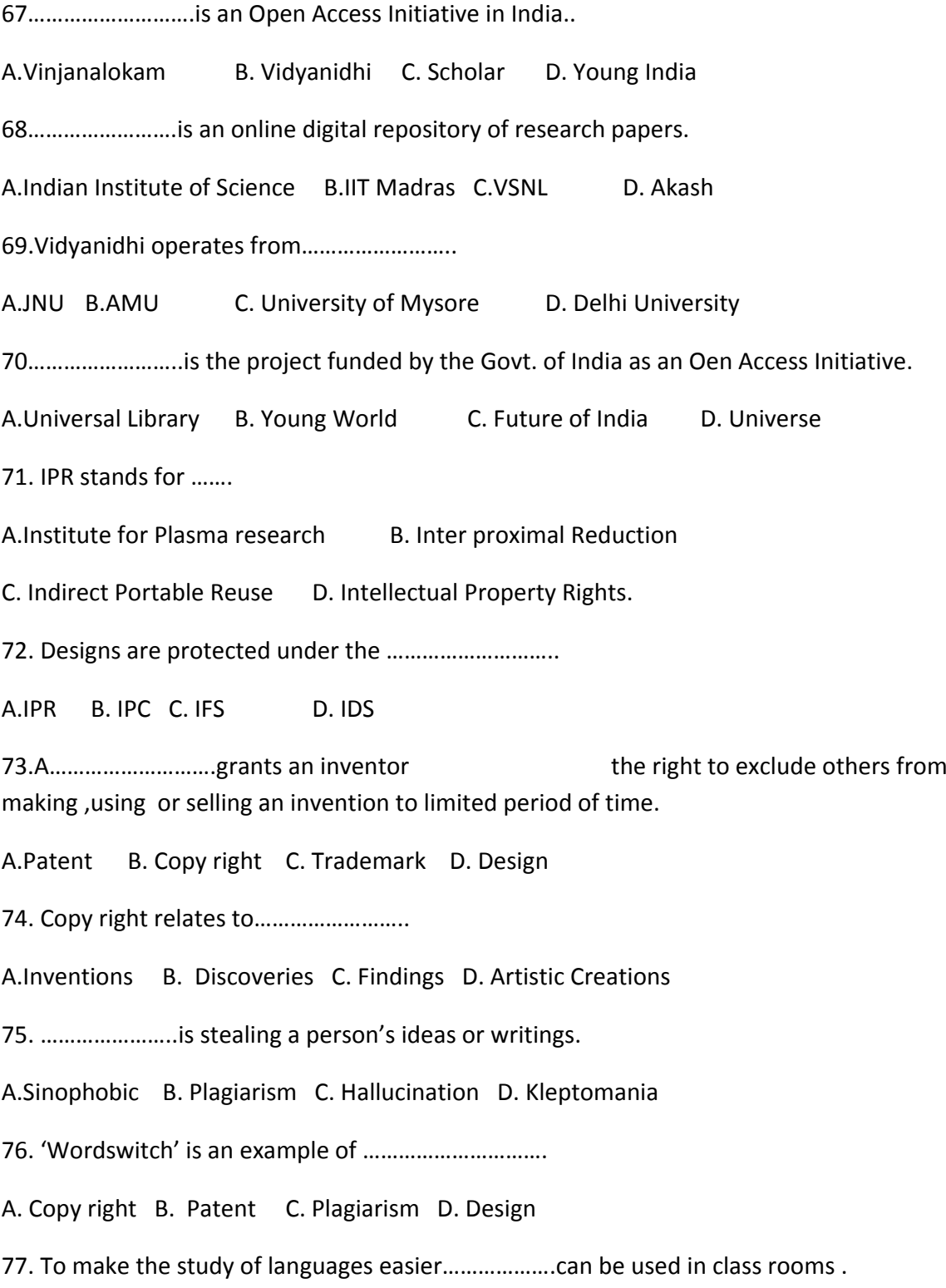

- A.VOIP B. GSM C. CDMA D. SIM
- 78…………………is an e‐learning software.
- A.Linux B. Mozila C. Intel D.Documentsuit2008
- 79………….is an educational helpline portal.
- A.SAKSHAT B. Ubundu C.VIKAS D. Yogana
- 80.The INBLIBNET is run by……………………………
- A.University of Mysore B. Delhi University C.NCERT D.UGC
- 81………………………connects university libraries and information centres in India
- A.INFLIBNET B.NICNET C. Electronic mail D.GSM
- 82……………………..has set up a nationwide satellite based computer communication network.
- A.NIC B.KELTRON C. ISRO D .Reliance
- 83………………………provides biological information to the user.
- A.BRNET B. UGC C. NCERT D. CADD
- 84. The world has developed in to a global village due to the help of ........................
- A.T.V B. F.M Channels C. I T D. IP
- 85…………………………..make s the communication faster, cheaper and more effective.
- A.Telephone B. Aero planes C. Letters D. IT
- 86. Some organizations are trying to close the digital divide using ……………………………
- A.FOSS B. Sancharnet C. BRNET D.INFLIBNET
- 87………………………….is a crime in which the imposter obtains key pieces of personal information.
- A.Spam B. Cookies C. Adware D. Identify theft
- 88……………………is the flooding of the internet with many copies of the same message.
- A.Cookies B. Spam C.FAS D. Masking
- 89……………….is any program or file that is harmful to a computer.

## A.Malware B. Cookies C. Favorites D. Bookmarks.

90………………………are reporting stories or showing omages throughout the internet that are untrue or alterations of the truth.

A.Phishing B. Internet hoaxes C. Spyware D. Malware

91…………………………refers to the code of responsible behavior of the user on the internet.

A.Cyber laws B. Internet protocol C. Cyber Ethics D. Cookies

92……………………..keeps networked computers safe and secure.

A.Firewall B. Cyber laws C. Anti-virus software D. Add ons

93………………………project is an attempt of the Govt.of Karnataka for computerization of land Records.

A.FRIENDS B. Bhoomi C. Gyandoot D. Gramsampark

94…….provides arrival/departure of any passenger trains.

A.RBCS B. CATS C. NTES D. UTS

95.The Govt.of Kerala uses the ……………………………..for the computerization of Development blocks.

A.Sevana B.PEARL C.SPARK D. RDNet

96…………………………….integrates hardware, software and data for capturing ,managing, analyzing and displaying all forms of geographically referenced information.

A.GIS B. GSM C. VPN D. PDA

97. The term Artificial Intelligence was coined by..............................

A.Martin Ford B. George B Seldon C. John McCarthy D. John hall

98…………………………………is an online journal from Malaysia that encourages scholarly research in Islamic thought.

A. Vioces of Islam B. Islam The Straight path

C. International Journal of Islamic Thought D. Presenting Islam

99. Islamic Horizons is published by ……………………..

# A.Jama at i- Islami B. AMU C. ISNA D. Jamia Millia 100.The Journal of Arabic and Islamic Studies is published by the ……………………… A.University of Oslo B.Al Azhar University C. Jamia Islamia D. Delhi University

# ANSWER KEYS

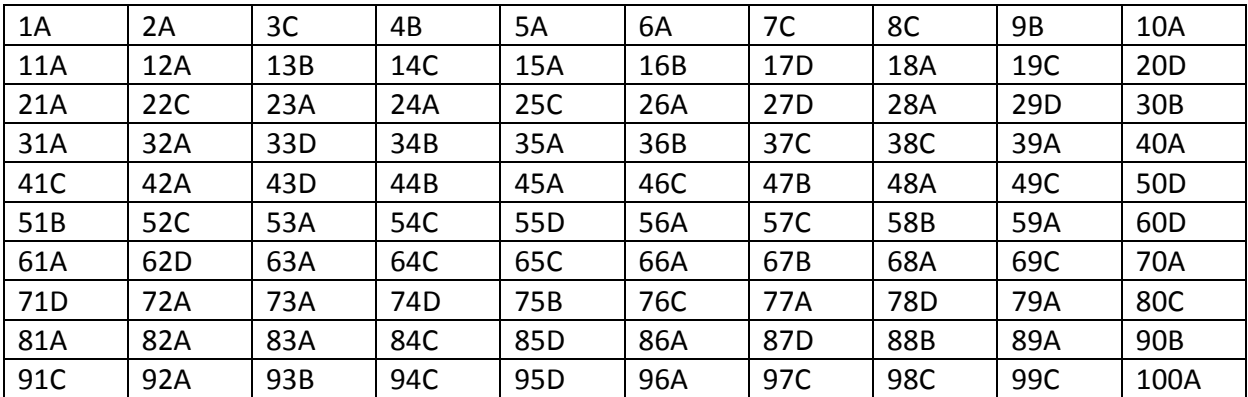